## $(1)$ **CISCO**

# Cisco C880 M4 with E7-8800 v4 CPU Release Notes (1.4.1)

**Firmware Revision: BC16084** First Published: January 25, 2017 Last Updated: January 25, 2017

#### Introduction

Cisco C880 M4 with E7-8800 v4 CPU is an 8-Socket x86 Rack servers. It will be based on eight Intel® Xeon® E7-8800 v4 series processors with max memory of 2TB or 3TB or 4TB or 6TB or 8TB. SAP HANA Certifications will be done by Cisco on this products and this will be managed by UCS Director.

#### **System Requirements**

There are no specific system requirements for this release of firmware.

## **New and Changed Features**

This release is the first one for the Cisco C880 M4 with E7-8800 v4 CPU product. Hence there is no specific change in any of the software features.

## **Changes in Behavior**

This release is the first one for the Cisco C880 M4 with E7-8800 v4 CPU product. Hence there are no specific change in any of the software feature and their behavior.

#### **Scalability Improvements**

This release is the first one for the Cisco C880 M4 with E7-8800 v4 CPU product. Hence there is no specific change in any of scalability requirements.

#### **Related Documentation**

The documents specifically for Cisco C880 M4 server with E7-8800 v4 CPU are located at specified link:http://www.cisco.com/c/en/us/products/servers-unified-computing/c880-m4-server/index.html

> **Cisco Systems, Inc.** www.cisco.com

## Installation and Upgrade Notes

The installation module and upgrade notes are located in the released firmware bundle. The following table maps firmware release versions with individual components.

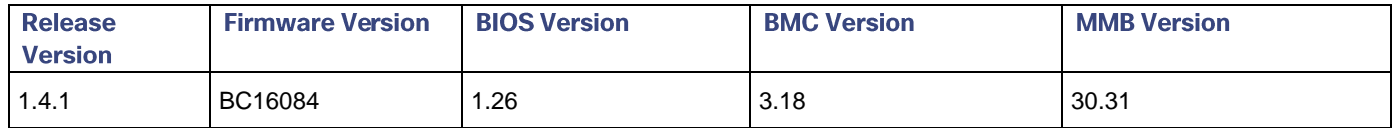

### **Upgrade Paths**

The firmware release package can be downloaded from specified link:

http://www.cisco.com/cisco/web/support/index.html

## **Open and Resolved Bugs**

The open and resolved bugs for this release are accessible through the [Cisco Bug Search Tool.](https://tools.cisco.com/bugsearch/) This web-based tool provides you with access to the Cisco bug tracking system, which maintains information about bugs and vulnerabilities in this product and other Cisco hardware and software products.

Note: You must have a Cisco.com account to log in and access the Cisco Bug Search Tool. If you do not have one, you can register for an account[.](https://tools.cisco.com/IDREG/guestRegistration.do) For more information about the Cisco Bug Search Tool, see the Bug Search Tool Help & FAQ.

#### Open Bugs for This Release

All open bugs for this release are available in the [Cisco Bug Search Tool](https://tools.cisco.com/bugsearch/) through the open bug search <apply link to the specific open bug search for your product>.

That search includes workarounds for the following open bugs, if any, and any additional open bugs.

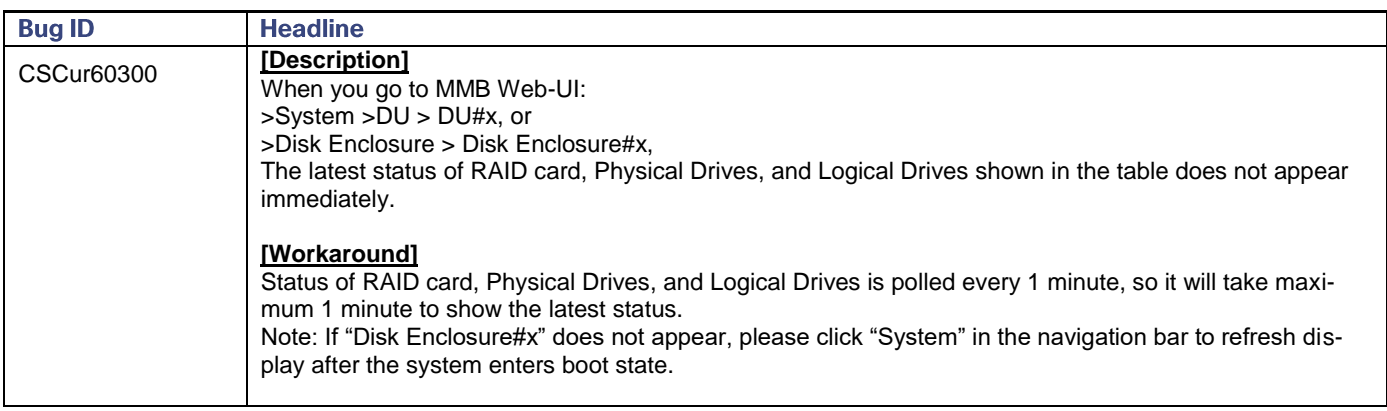

Obtaining Documentation and Submitting a Service Request

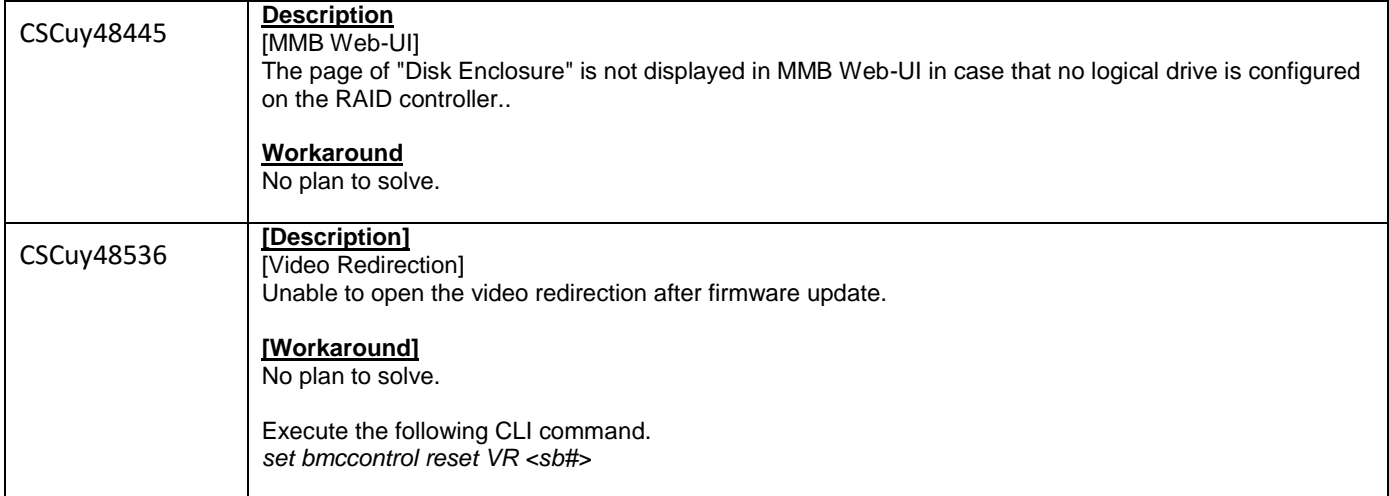

#### **Resolved Bugs for This Release**

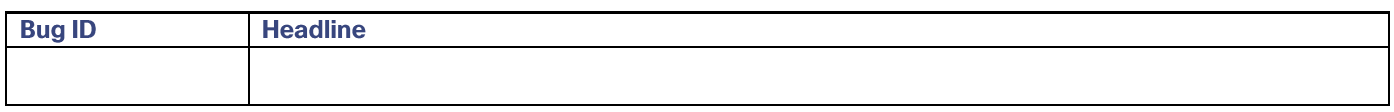

#### **Obtaining Documentation and Submitting a Service Request**

For information on obtaining documentation, using the Cisco Bug Search Tool (BST), submitting a service request, and gathering additional information, see What's New in Cisco Product Documentation, at: http://www.cisco.com/c/en/us/td/docs/general/whatsnew/whatsnew.html.

Subscribe to What's New in Cisco Product Documentation, which lists all new and revised Cisco technical documentation, as an RSS feed and deliver content directly to your desktop using a reader application. The RSS feeds are a free service.

THE SPECIFICATIONS AND INFORMATION REGARDING THE PRODUCTS IN THIS MANUAL ARE SUBJECT TO CHANGE WITHOUT NOTICE. ALL STATEMENTS, INFORMATION, AND RECOMMENDATIONS IN THIS MANUAL ARE BELIEVED TO BE ACCURATE BUT ARE PRESENTED WITHOUT WARRANTY OF ANY KIND, EXPRESS OR IMPLIED. USERS MUST TAKE FULL RESPONSIBILITY FOR THEIR APPLICATION OF ANY PRODUCTS.

THE SOFTWARE LICENSE AND LIMITED WARRANTY FOR THE ACCOMPANYING PRODUCT ARE SET FORTH IN THE INFORMATION PACKET THAT SHIPPED WITH THE PRODUCT AND ARE INCORPORATED HEREIN BY THIS REFERENCE. IF YOU ARE UNABLE TO LOCATE THE SOFTWARE LICENSE OR LIMITED WARRANTY, CONTACT YOUR CISCO REPRESENTATIVE FOR A COPY.

The Cisco implementation of TCP header compression is an adaptation of a program developed by the University of California, Berkeley (UCB) as part of UCB's public domain version of the UNIX operating system. All rights reserved. Copyright © 1981, Regents of the University of California.

Obtaining Documentation and Submitting a Service Request

NOTWITHSTANDING ANY OTHER WARRANTY HEREIN. ALL DOCUMENT FILES AND SOFTWARE OF THESE SUPPLIERS ARE PROVIDED "AS IS" WITH ALL FAULTS. CISCO AND THE ABOVE-NAMED SUPPLIERS DISCLAIM ALL WARRANTIES, EXPRESSED OR IMPLIED, INCLUDING, WITHOUT LIMITATION, THOSE OF MERCHANTABILITY, FITNESS FOR A PARTICULAR PURPOSE AND NONINFRINGEMENT OR ARISING FROM A COURSE OF DEALING, USAGE, OR TRADE PRACTICE.

IN NO EVENT SHALL CISCO OR ITS SUPPLIERS BE LIABLE FOR ANY INDIRECT, SPECIAL, CONSEQUENTIAL, OR INCIDENTAL DAMAGES, INCLUDING, WITHOUT LIMITATION, LOST PROFITS OR LOSS OR DAMAGE TO DATA ARISING OUT OF THE USE OR INABILITY TO USE THIS MANUAL, EVEN IF CISCO OR ITS SUPPLIERS HAVE BEEN ADVISED OF THE POSSIBILITY OF SUCH DAMAGES.

Any Internet Protocol (IP) addresses and phone numbers used in this document are not intended to be actual addresses and phone numbers. Any examples, command display output, network topology diagrams, and other figures included in the document are shown for illustrative purposes only. Any use of actual IP addresses or phone numbers in illustrative content is unintentional and coincidental.

All printed copies and duplicate soft copies are considered un-Controlled copies and the original on-line version should be referred to for latest version.

Cisco has more than 200 offices worldwide. Addresses, phone numbers, and fax numbers are listed on the Cisco website at www.cisco.com/go/offices.

Cisco and the Cisco logo are trademarks or registered trademarks of Cisco and/or its affiliates in the U.S. and other countries. To view a list of Cisco trademarks, go to this URL: www.cisco.com/go/trademarks. Third-party trademarks mentioned are the property of their respective owners. The use of the word partner does not imply a partnership relationship between Cisco and any other company. (1110R)

© 2017 Cisco Systems, Inc. All rights reserved.